# **3 Modelo Conceitual**

Como mencionado no Capítulo 1, comumente os profissionais de cinema, animação e de conteúdo televisivo utilizam técnicas de prototipação para o planejamento do conteúdo audiovisual. Entre essas técnicas, a de *storyboard* é uma das mais comuns para produção de narrativas lineares. No entanto, no cenário da TV digital interativa existe a possibilidade da criação de aplicações que rompem com essa linearidade, o que nos leva a pensar que um *storyboard* comum não é adequado para criação desse tipo de aplicação.

Para lidar com o planejamento de narrativas interativas e não lineares, o *storyboard* deve considerar que no decorrer da história podem ocorrer eventos de adaptação, intervenção e distribuição. A adaptação de uma narrativa permite que uma história siga por diferentes caminhos considerando a avaliação de uma determinada característica. No caso da TV digital interativa, por exemplo, essa característica poderia ser a idade do telespectador ou a sua localização. A intervenção em uma narrativa também permite criar caminhos alternativos para história, mas neste caso em função de um evento imprevisível, como por exemplo, a interação do usuário. No caso da distribuição da narrativa, ao contrário da adaptação ou intervenção, não são definidos caminhos alternativos. A distribuição da narrativa permite que a história seja apresentada por diferentes meios de exibição do conteúdo. Por exemplo, parte de uma aplicação pode ser apresentada na TV e outra em um dispositivo secundário. Para este trabalho, um *storyboard*  interativo é aquele que considera esses três conceitos.

Para os profissionais acostumados a trabalhar com *storyboard* na produção de conteúdo linear, trabalhar com esses novos conceitos pode não ser tão conveniente ou até atrapalhar a produção do conteúdo principal. Nesse sentido, a abordagem adotada neste trabalho foi tentar inserir esses conceitos de forma menos intrusiva nos *storyboards* não interativos, para não distanciar do modelo que já é utilizado há anos por todos esses profissionais.

Ainda nesta fase inicial deste trabalho, antes mesmo do primeiro esboço da ferramenta, procurou-se analisar se essa abordagem e esses conceitos eram bem recebidos pelos usuários. Esta avaliação foi realizada apresentando modelos de *storyboards* interativos propostos. Para melhor organização do trabalho, a descrição dos perfis dos usuários e dos procedimentos dessa avaliação serão discutidas no Capítulo 4. Assim, assumimos que os usuários entenderam as necessidades desses novos conceitos, o que permitiu o andamento do trabalho nesse sentido.

Neste capítulo vamos discutir a proposta inicial do modelo de autoria e dos componentes visuais da ISB Designer.

# **3.1 Construção da metamensagem**

Na engenharia semiótica (De Souza, 2005), os aplicativos computacionais são considerados o meio de comunicação do designer do aplicativo com seu usuário. O seu foco de investigação é a comunicação entre o *designer*, usuário e sistema. A engenharia semiótica considera a comunicabilidade como um conceito de qualidade dos aplicativos computacionais, avaliando a capacidade que o *software* tem de comunicar de maneira eficaz e eficiente o que os *designers* gostariam de dizer aos usuários.

Os *designers* estudam os usuários, suas atividades e seu ambiente para elaborarem a metamensagem, que define o que o usuário pode fazer e como ele pode interagir, e codificar essa metamensagem.

Para a construção da metamensagem da ISB Designer, utilizou-se o mesmo padrão de metacomunicação utilizado em (Encarnação & Barbosa, 2010):

"Eis quem eu acho que você é: ........, o que eu aprendi que você quer ou precisa fazer: ........, de que maneiras você prefere fazer: ........, e por quê: ....., este é portanto o sistema que eu fiz para você: ........., e este é o jeito que você pode ou deve usá-lo para cumprir uma gama de possibilidades nesta visão:........."

A partir desse padrão foi possível dar inicío à construção da metamensagem da ferramenta:

**Quem é?** O autor deve ser um usuário com experiência no projeto e autoria de conteúdo multimídia.

**O que quer fazer?** O usuário deseja criar aplicações para TV digital interativa, partindo do projeto tanto do conteúdo audiovisual quanto da interatividade e indo até a etapa de geração da aplicação final.

**Como quer fazer?** Através de técnicas de prototipação que já são de seu conhecimento e pela manipulação direta dos elementos gráficos da interface para não se prender a detalhes de programação.

**Por que quer fazer desse jeito?** Para reaproveitar conhecimentos adquiridos com outras técnicas e ferramentas de produção de conteúdo.

**Este é o sistema que eu criei para você e esse o jeito que você pode ou deve usá-lo** Como usuário costuma criar planos antes de produzir o conteúdo final, o sistema inclui duas visões: uma para o projeto e outra para autoria. Considerando que o usuário gostaria de utilizar técnicas que já são de seu conhecimento, o sistema adotou a técnica de *storyboard* para o projeto e autoria do conteúdo.

Dado que esse usuário precisa explorar de forma rápida várias idéias de *design*, o sistema disponibiliza uma edição por manipulação direta do *storyboard*  e seus componentes. Como o usuário deseja uma experiência na produção de conteúdo linear para produção do conteúdo não linear, novos conceitos, necessários para produção de conteúdo não linear, são introduzidos da forma menos intrusiva, destacando sempre a parte linear do processo de criação do conteúdo.

Por entender que esse usuário pode se perder no processo de criação, uma terceira visão é adicionada ao sistema, mostrando toda a estrutura da aplicação por meio da qual o usuário pode se localizar e navegar para outras partes da aplicação.

# **3.2 Modelo de autoria**

Através da construção da metamensagem foi possível especificar um modelo de autoria pensando nas necessidades básicas desses usuários. Assim, o modelo de autoria proposto para ISB Designer explora a técnica de *storyboard*  inserindo os conceitos de adaptação, intervenção e distribuição, mas destacando as partes lineares de uma aplicação interativa. Assim, todo o processo de planejamento e autoria é realizado a partir de estruturas lineares, que são denominadas sequências. As sequências podem possuir vários conjuntos de painéis sequencialmente organizados e representam a parte da aplicação em que não ocorrem eventos de adaptação, intervenção ou distribuição.

Um filme interativo em que o telespectador pode escolher entre dois finais, por exemplo, seria composto de três sequências. A primeira sequência representando a introdução e o desenrolar da história e as duas últimas representando os dois possíveis finais para o filme.

A ISB Designer permite a edição de apenas uma sequência de cada vez, para tentar dar a impressão a seus usuários de estarem trabalhando em um *storyboard* para produção de conteúdo linear. Assim, existe a necessidade de definir uma entidade que possibilite a navegação entre as sequências. Essas entidades são os elos. Usando o exemplo discutido anteriormente, ao final da primeira sequência seriam definidos então dois elos, que permitiriam ao autor navegar para as sequências referentes aos dois finais do filme interativo.

Dentro de cada um dos painéis de uma sequência, o autor pode organizar os objetos que serão exibidos na aplicação final. Essas são as entidades e conceitos básicos do modelo de autoria da ISB Designer. Detalhes mais específicos e a classificação de algumas dessas entidades são discutidos na próxima seção.

#### **3.2 Visões**

Para deixar mais claro em que parte do processo de criação o autor está, a ISB Designer define, a princípio, dois tipos de visão. A primeira com o foco no projeto e na prototipação da aplicação, denominada de visão de rascunho, e a segunda com o foco na autoria da aplicação, denominada de visão de autoria.

Com o objetivo de concretizar cada uma dessas visões, um protótipo de baixa fidelidade (Snyder, 2003) foi produzido com a ferramenta Balsamiq<sup>1</sup>.

A Figura 3.1 apresenta o esboço da visão de rascunho. Nesta visão o usuário pode adicionar e organizar livremente as regiões em que cada um dos objetos de mídia irá aparecer. Através de cada painel (Figura 3.1 (a)) o autor vai especificando como o leiaute da aplicação vai se modificando com o passar do tempo. Na visão de rascunho, o autor pode realizar anotações (Figura 3.1 (b)) abaixo de cada painel, descrevendo detalhes sobre um conteúdo específico, lembretes, informações sobre o autor etc.

 $\frac{1}{1}$ Disponível em http://www.balsamiq.com/.

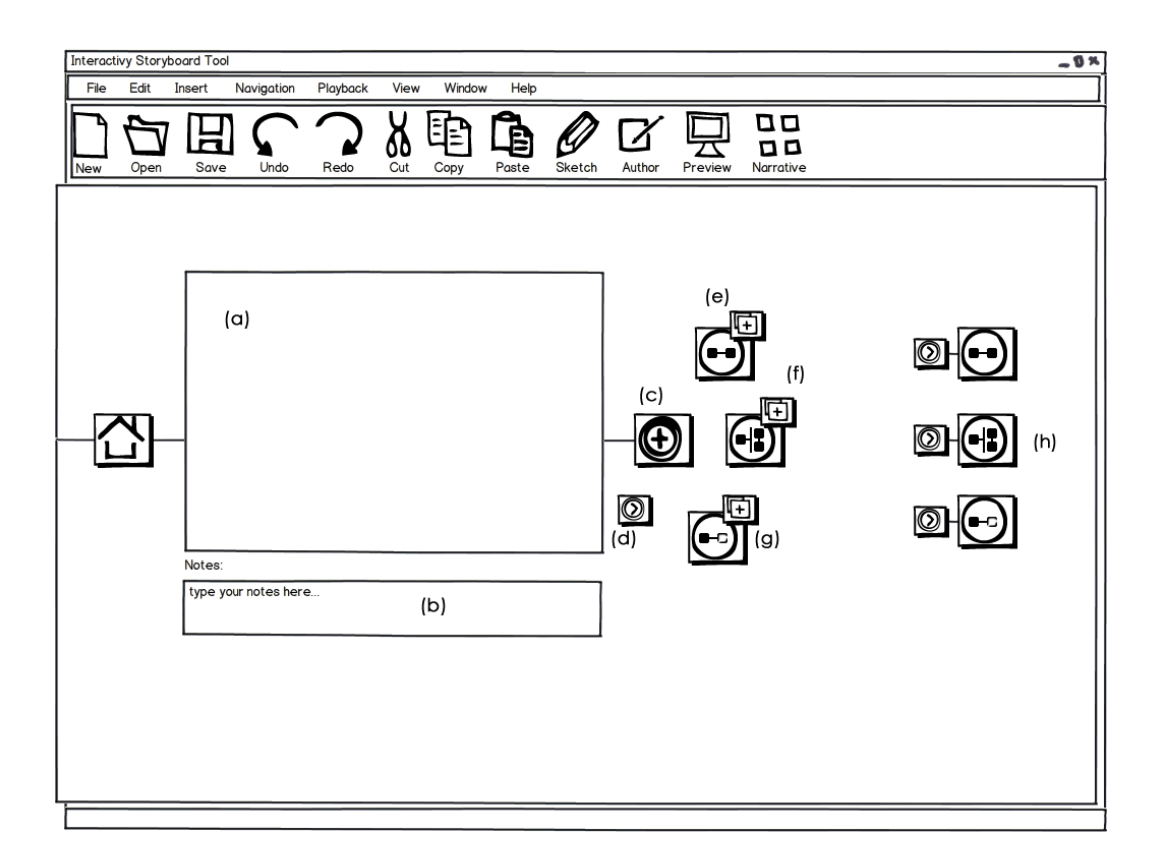

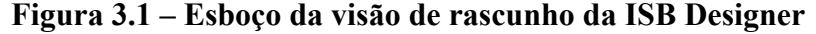

Ao final do último painel de cada sequência sempre haverá um botão de "mais" (Figura 3.1 (c)) que permite ao usuário adicionar um novo painel imediatamente após o último. E, associado a esse botão, existe outro (Figura 3.1 (d)) que permite exibir mais opções. São definidas três opções adicionais: a primeira para adicionar uma nova sequência (Figura 3.1 (e)), a segunda para adicionar uma sequência distribuída (Figura 3.1 (f)) e a terceira para reusar uma sequência (Figura 3.1 (g)). Sempre que uma nova sequência é criada, um elo é adicionado para permitir ao autor navegar para a sequência recém-criada (Figura  $3.1$  (h)).

A Figura 3.2 mostra a visão de rascunho na edição de uma sequência distribuída, em que o autor pode projetar tanto a parte da aplicação que vai aparecer no dispositivo principal, quanto a que vai aparecer no dispositivo secundário. Por estarem sendo definidas juntas, é possível estabelecer uma semântica maior entre o conteúdo desses dois dispositivos.

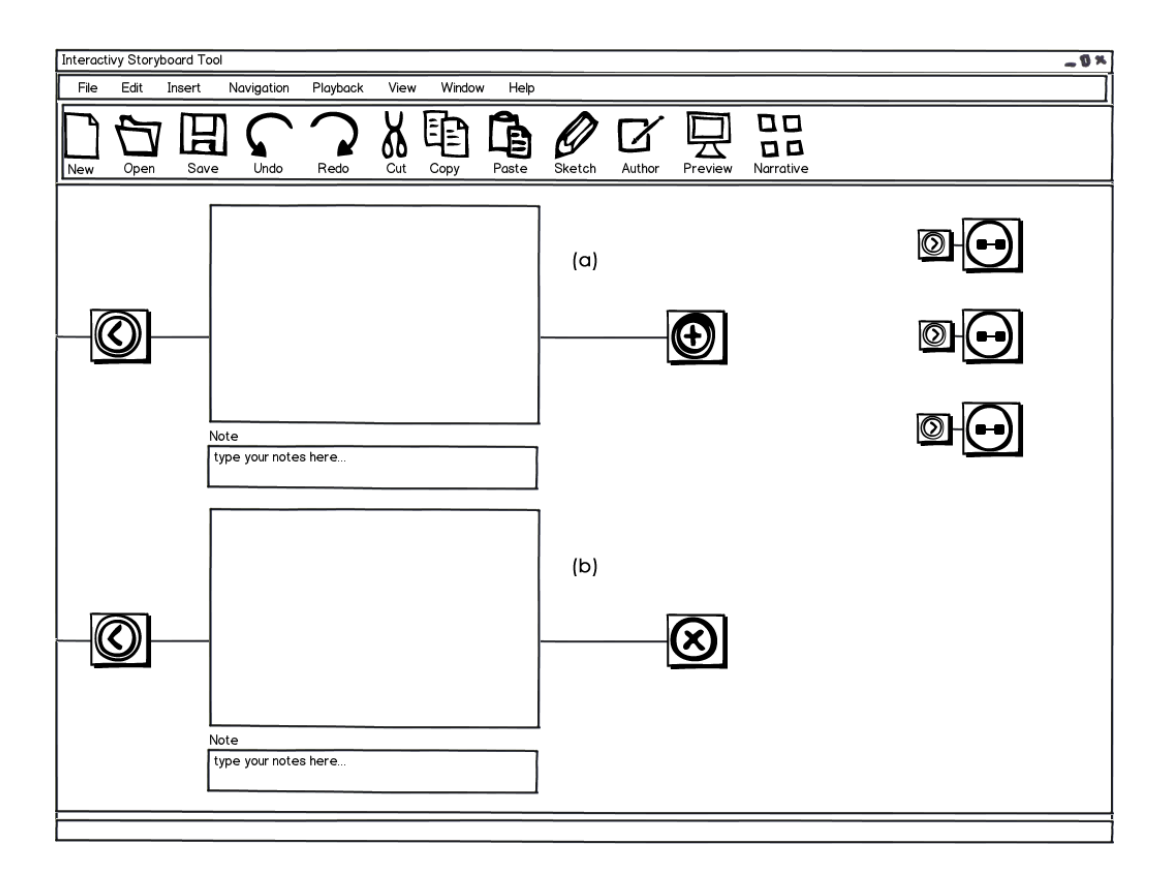

# **Figura 3.2 – Esboço da visão de rascunho da ISB Designer na edição de uma sequência distribuída**

Na visão de autoria, apresentada na Figura 3.3, o produtor de conteúdo já tem que se preocupar com a definição de detalhes específicos da aplicação final. A duração de cada painel é o primeiro deles (Figura 3.3 (a)). Outro ponto é a especificação da condição associada aos elos. Essas condições podem ser do tipo sequencial (Figura 3.3 (b)), determinando o caminho natural; podem ser do tipo adaptativo (Figura 3.3 (c)), especificando a avaliação de uma determinada variável; ou do tipo interativo (Figura 3.3 (d)), que espera pela interação do usuário.

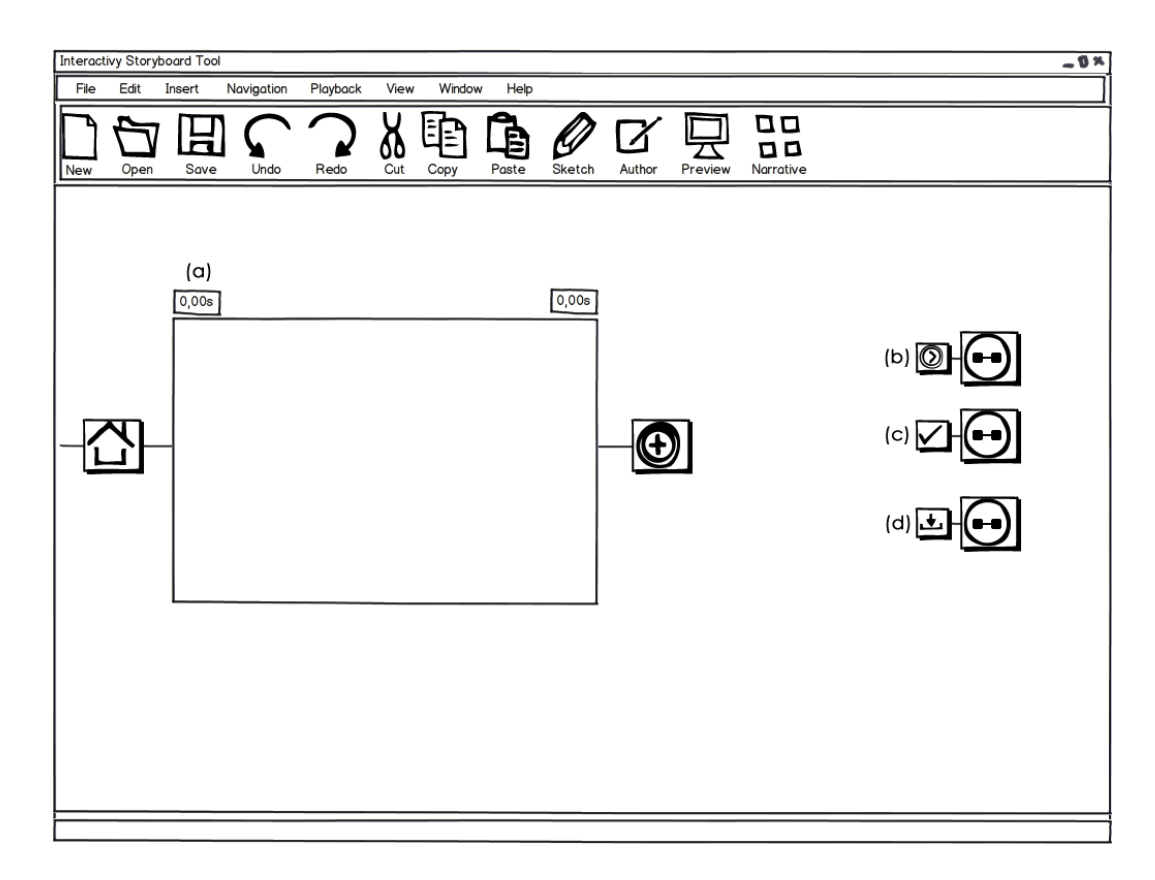

# **Figura 3.3 – Esboço da visão de autoria da ISB Designer**

Cada sequência inicia no tempo zero. Por padrão, cada painel possui a duração de cinco segundos, que podem ser ajustados pelo o autor. Nessa visão o autor também deve especificar os objetos de mídia finais, para gerar a aplicação.

Na fase de projeto, o autor também pode solicitar a geração do código. Nesse caso, são associados às regiões objetos de mídia provisórios, escolhidos pela própria ferramenta. Isso vai permitir avaliar a interação e disposição dos objetos ainda na etapa de rascunho da interface.

Conforme a quantidade de sequências e caminhos alternativos vai crescendo, a navegação por elos pode se tornar muito complicada e o usuário pode se perder. Assim, a ISB Designer define mais uma visão, a de narrativa.

A visão da narrativa (Figura 3.4) apresenta a estrutura da história em termos das sequências. Através dessa estrutura, o usuário pode navegar mais facilmente entre as sequências e ter uma ideia geral da organização da história.

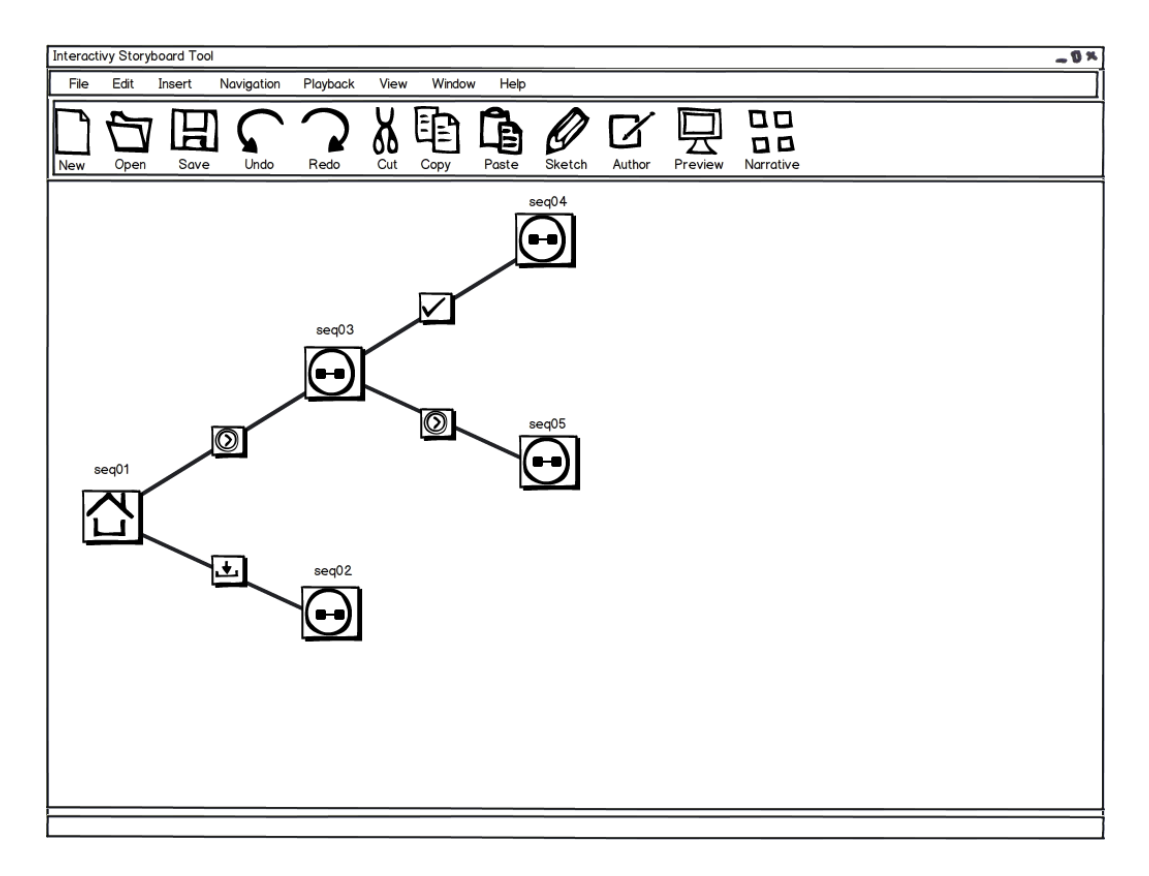

**Figura 3.4 - Esboço da visão de narrativa da ISB Designer.**